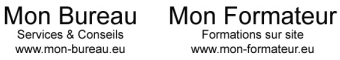

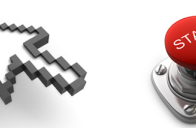

Laval Benoit 140 rue Antoine Parmentier 44600 Saint-Nazaire

07 77 68 30 42 contact@mon-bureau.eu www.mon-bureau.eu

# **MOVIE MAKER (14 heures) Tarif : 50 € / Heure**

**Public visé :** Toute personne souhaitant s'initier au montage vidéo basique **Prérequis :** Connaissance de l'environnement Windows

**Modalités d'évaluation :** Contrôle continu **Sanction :** Attestation de suivi de formation

## **Objectifs Pédagogiques** :

S'initier au montage vidéo. Acquérir les notions de base du montage vidéo et les mettre en pratique. Monter des images, des films et des musiques.

# **Programme de cours :**

## **1. Introduction**

## **2. Les bases du logiciel**

L'espace de travail Les fichiers de capture Les différents modes d'affichage La table de montage

#### **3. Capturer la vidéo**

Capturer à partir du périphérique vidéo Importer la vidéo Importer des photos Importer le son ou la musique

#### **4. Modifier la vidéo**

Découper un clip Fractionner un clip en deux Supprimer le son Ajouter une photo Prendre une photo Ajouter de la musique Supprimer le son Ajouter une narration Balance audio Effets vidéo Transitions vidéo Créer des titres ou des génériques

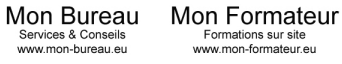

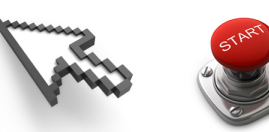

Laval Benoit 140 rue Antoine Parmentier 44600 Saint-Nazaire

07 77 68 30 42 contact@mon-bureau.eu www.mon-bureau.eu

#### **5. Terminer le montage**

Enregistrer sur mon ordinateur Enregistrer sur un CD Diffuser sur le Web Envoyer par courriel

## **6. Vidéo automatique**

Généralités Étapes pour créer votre vidéo automatique Enregistrer votre vidéo automatique

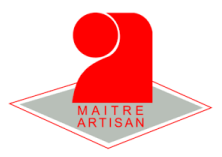